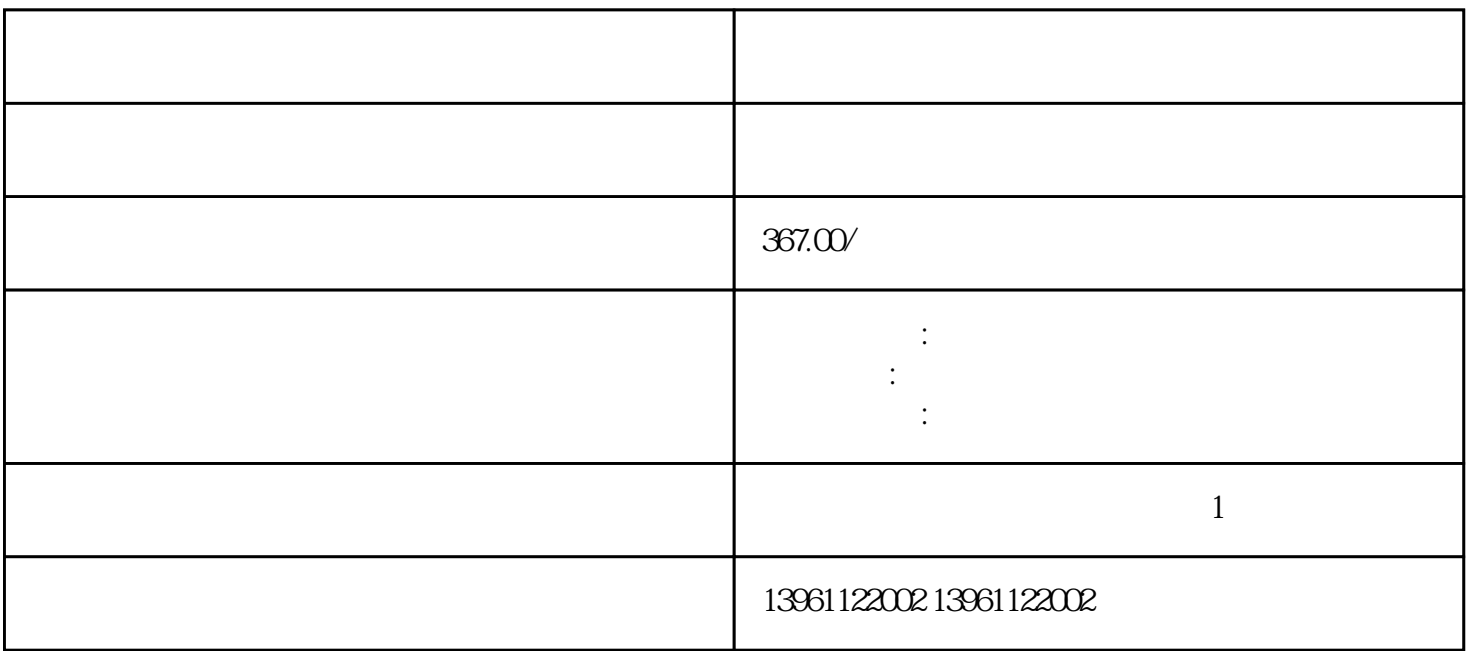

 $7$ 

顺序监控模式监控模式参数模式子模式选择子模式表示和设定实例顺序模式--当前报警- $\mathsf{SN}/\mathsf{COS}$  (AquadB)  $(\hspace{1cm})$  , cn  $\hspace{1cm}$  SIN/COS  $\hspace{1cm}$  $(AquadB)$ 

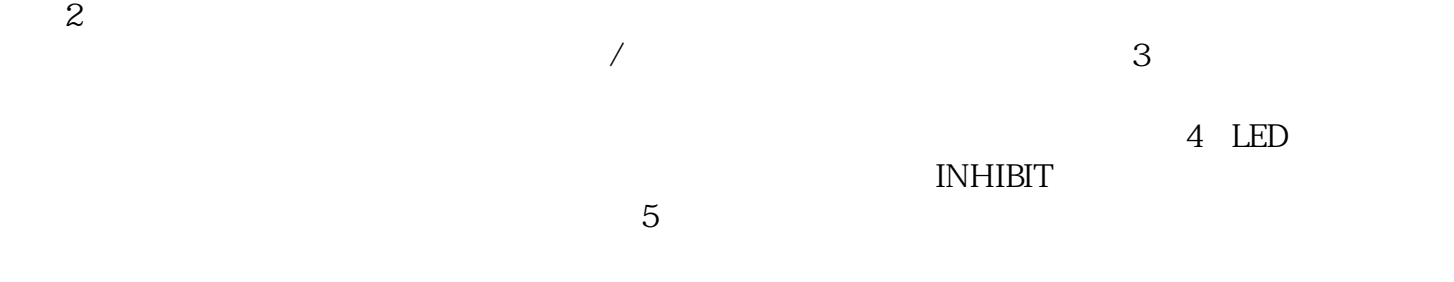

 $1$ 

在此示例中,使用了简单的运动应用程序来执行重复的顺时针-针增量轴移动,在此示例中,您将观察

根源。必要的 PCB 服务可能包括更换电阻器、电容器和二极管,还可能需要金手指接触和走线服务。

 $\mathrm{RSLog}$ ix $\mathrm{RSLog}$ 

 $\mathrm{RSLogix}$ 

曲线平滑滤波电子齿轮比电子齿轮倍: